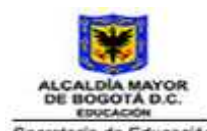

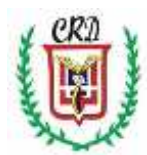

PROGRAMACIÓN- diagramas de Flujo-Video

## **COLEGIO REPÙBLICA DOMINICANA IED JORNADA MAÑANA SEDE A GUIA DE TRABAJO TERCER TRIMESTRE ACADÈMICO 2019- INFORMÀTICA GRADO ONCE- DOCENTE FABIO MORENO**

- 1. Para la **Muestra y Feria Tecnológica** del presente año, usted de manera personal debe documentar, explicar y presentar técnicamente y a través de un video publicado en una de las plataformas digitales, uno de los trabajos desarrollados a través del presente año escolar. La duración del vídeo debe ser mínimo de 5 minutos. Criterios a evaluar en el video: Presentación e introducción: del estudiante y del tema, versatilidad, entonación, fluidez verbal en el manejo del tema, tono de voz apropiado, claridad en las explicaciones y del video, uso apropiado del software y sus respectivas herramientas, uso del diagrama de flujo respectivo diseñado digitalmente, explicación detallada de la programación paso a paso, uso del vocabulario técnico y herramientas digitales usadas, conclusiones y aprendizajes logrados. Video sin interferencias ni ruidos.
	- *Usted puede plantear un ejercicio nuevo pero este debe ser aprobado por el docente antes de realizar el video.*
- 2. Haciendo uso del software **PSEINT** resolver cada uno de los siguientes problemas que el docente asignara **durante los primeros cinco minutos** de la clase para ser desarrollado, entregado y evaluado hasta 10 minutos antes de finalizar la misma tanto en el computador con el respectivo diagrama de flujo en el cuaderno con las explicaciones detalladas del mismo. En algunas clases se desarrollarán dos ejercicios de acuerdo a la complejidad de los mismos.

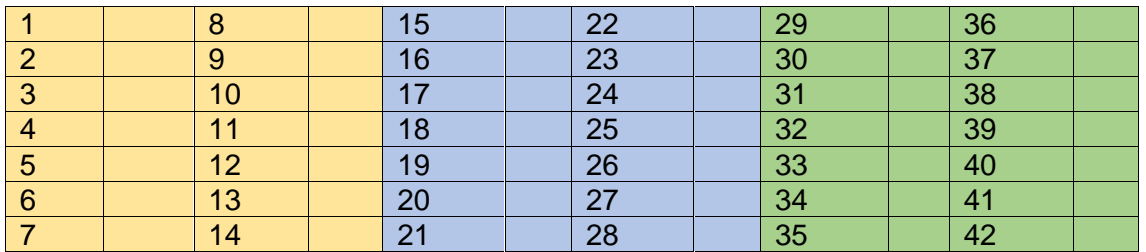

- 3. **Trabajo personal**: Realizar el diagrama de flujo, la programación y la documentación respectiva en el cuaderno de informática para solucionar cada uno de los siguientes problemas:
	- a. Una empresa tiene X cantidad de empleados, se pide establecer: Cuántos tienen un salario mayor a 2 salarios mínimos mensuales legales vigentes en Colombia y si existe alguno que gana más de 4 salarios mínimos mensuales legales vigentes en Colombia.
	- b. Si se suman los valores de los números impares se obtienen los valores de los números enteros positivos elevados al cuadrado de la siguiente manera:  $1 = 1$ ;  $1 + 3 = 4$ ;  $1 + 3 + 5 = 9$ ;  $1 + 3 + 5 + 7 = 16$ ,  $1 + 3 + 5 + 7 + 9 = 25$ . Según la condición anterior, resolver el ejercicio de tal manera que se muestre por pantalla **el cuadrado de los primeros N** números enteros.

c. A una reunión sobre **E***mprendimiento Empresarial para Jóvenes* organizada por la Cámara de Comercio de la ciudad, asistieron una cierta cantidad de personas entre hombres y mujeres y de distintas edades. Se quiere establecer, cuántos hombres y cuántas mujeres asistieron al evento, el promedio

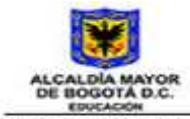

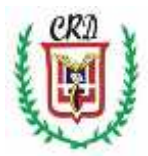

Becretaria de Educación PROGRAMACIÓN- diagramas de Flujo-Video

de edad entre las personas asistentes por género y en total, el nombre de la persona mayor y de la persona menor que asistió al evento, no se permite el ingreso de personas menores de edad (18 años) y el programa debe mostrar en pantalla los resultados *cuando se digite el valor 100 para la edad de una persona asistente al evento.*

d. Utilizando una matriz de 2 x 2, elaborar el programa que permita leer su nombre completo y luego mostrarlo en pantalla.

e. Al ingresar el día y el número de un mes, mostrar la estación del año de acuerdo a la siguiente tabla:

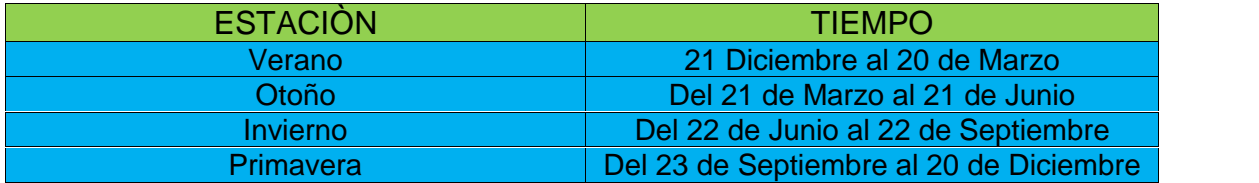

- 4. De manera personal y haciendo uso del Software powtoon, Filmora, rawshorts, Avidemux, LightWorks, IvsEdits, VSDC Free Video Editor u otro software de edición y creación, realizar un video sobre alguno de los siguientes temas teniendo en cuenta los criterios establecidos en el numeral 1 de la presente guía:
	- Bicentenario. Avances científicos del siglo XXI. Logros deportivos en diferentes disciplinas durante el presente siglo. – Avances científicos del siglo XX. – Personajes que aportaron a la paz en el mundo en los dos últimos siglos. Últimos conflictos mundiales. Tecnología 5G y otras. Personajes que han aportado al desarrollo de la informática. -Software para crear y editar videos.

5. De acuerdo al proyecto realizado en la asignatura de Tecnología, realizar un video grupal en las mismas condiciones y criterios del punto No. 1 de esta guía o una página web completa con los mismos criterios desarrollados en grado décimo. Cualquier inquietud consultarla con el docente.

6. Prueba saber se hará en la semana anterior al receso del mes de octubre según horario de cada curso.

## **RECUPERACIÒN ÙLTIMO TRIMESTRE ACADEMICO**

- 1. Realizar el diagrama de flujo, la programación, un video similar al trabajado en el punto No. 1 de la guía de trabajo del último trimestre académico y la documentación respectiva para solucionar cada uno de los siguientes problemas: Ingresar 6 números en un arreglo de dos dimensiones matriz 3 x 2 y obtenga la suma de los números ingresados.
- 2. Realizar un video explicativo y publicarlo en youtube por cada trabajo pendiente que usted vaya a entregar por fuera de las fechas establecidas o como recuperación del trimestre académico.
- 3. Entregar trabajos pendientes una vez haya sido revisada la recuperación y antes del dìa 31 de Octubre de 2019, únicamente en horas de clase de acuerdo al horario establecido para la asignatura de informática.